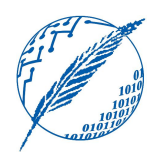

Sistemas Operativos y Distribuidos

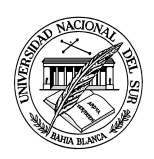

## Anexo práctico 3 Casos de estudio

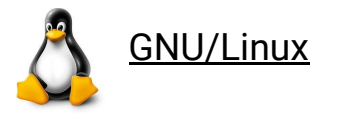

La realización del anexo GNU/Linux es obligatorio. Es importante la comprensión de estos contenidos dado que serán necesarios para la resolución de los próximos anexos.

**A.L.3.1.** Describir el concepto de clases de planificación (*scheduling classes*) del planificador CFS (*Completely Fair Scheduler*). ¿Cual es su relación con las políticas de planificación (*scheduling policy*)?

**A.L.3.2.** A partir del punto anterior responder: ¿de qué manera se selecciona cuál será la próxima tarea a ejecutar? Considerando el siguiente gráfico, describir cómo se seleccionará una tarea para el CPU1.

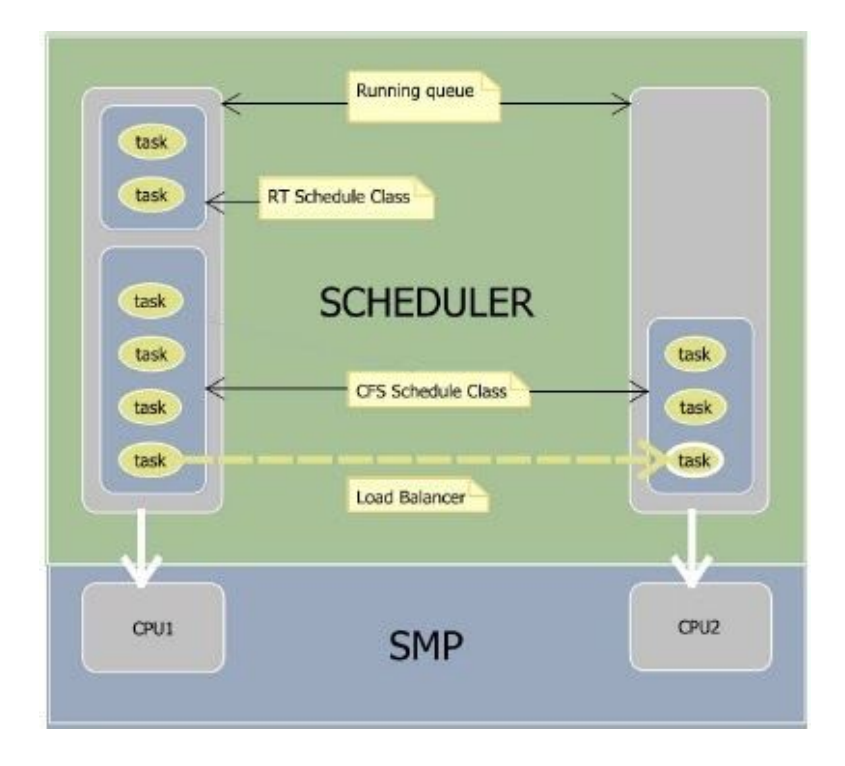

**A.L.3.3.** ¿Para qué se utiliza el árbol rojo-negro (*red-black tree*) en el planificador? A partir de este concepto, explicar cuál será la próxima tarea a ejecutar.

**A.L.3.4.** Explicar brevemente cuál es el rango de prioridades (Nota: las mismas se pueden ver con el siguiente comando: "ps -e -o class, rtprio, pri, nice, cmd").

**A.L.3.5.** Escribir un programa en C que sea limitado por CPU (*CPU-bound*) y comprobarlo con el comando "htop".

**A.L.3.6.** Escribir un programa en C que sea limitado por I/O (*I/O-bound*) y comprobarlo con el comando "vmstat -d".

**A.L.3.7.** Agregar código al programa del inciso A.L.3.1. de tal manera que muestre por pantalla el *nice* actual del proceso. A continuación, incrementar el *nice* en 10 y verificar con "htop" que efectivamente fue modificado. ¿Por qué no es posible agregar como usuario un *nice* de -10? Mostrar por pantalla el error al intentar hacer esta modificación.

**A.L.3.8.** Agregar código al programa del inciso A.L.3.1. de tal manera que muestre por pantalla el *nice* actual del proceso con la llamada a *getpriority(...).*

**A.L.3.9.** Utilizar el comando "nice" para cambiar la prioridad del inciso A.L.3.1. ¿Cuál es la diferencia con el comando "renice"?

**A.L.3.10.** Leer e implementar el programa de la página de manual de *sched\_setaffinity*.

## Microsoft Windows

El anexo Microsoft Windows no es obligatorio pero se recomienda la resolución del mismo para tener una mejor comprensión de dicho sistema operativo.

**A.W.3.1.** Explicar brevemente qué tipo de planificador provee Microsoft Windows.

**A.W.3.2.** Explicar cómo son los niveles de prioridad.

**A.W.3.3.** ¿Es posible setear la prioridad en el administrador de tareas (*task manager*)?

**A.W.3.4.** ¿Es posible setear la afinidad de procesador en el administrador de tareas (*task manager*)?

**A.W.3.5.** ¿Es posible controlar el *quantum* para todo el sistema?